# Easy, Effective, Efficient: | GPU Programming in Python with PyOpenCL and PyCUDA

#### Andreas Klöckner

Courant Institute of Mathematical Sciences New York University

Simula PyOpenCL Workshop Lecture 1 · August 23, 2011

# Course Outline

#### Morning Session: Intro

- Python, numpy, GPUs
- OpenCL
- Basic PyOpenCL
- Tour of PyOpenCL Runtime
- Advanced PyOpenCL usage
- OpenCL device language
- PyOpenCL: Built-in tools
- CL Implementation Notes

#### **Lunch Lab**

- Python, numpy
- Basic PyOpenCL

#### Afternoon Session: Advanced

- Behind the scenes
- RTCG: How and Why, Templating
- Automated Tuning
- mpi4py and PyOpenCL
- Interfacing Python with Fortran and C/C++
- A brief look at PyCUDA

#### Afternoon Lab

- Continue on Lab 1
- Advanced PyOpenCL

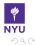

- 1 Intro: Python, Numpy, GPUs, OpenCL
- 2 GPU Programming with PyOpenCL
- 3 OpenCL viewed from Python
- 4 OpenCL implementations

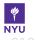

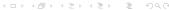

- 1 Intro: Python, Numpy, GPUs, OpenCL
  - Python, Numpy
  - GPUs
  - OpenCL

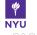

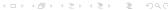

- 1 Intro: Python, Numpy, GPUs, OpenCL
  - Python, Numpy
  - GPUs
  - OpenCL
- 2 GPU Programming with PyOpenCL
- 3 OpenCL viewed from Python
- 4 OpenCL implementations

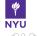

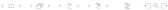

# Python in 4 Minutes

```
Literals 1234, 1234., 0xabc
"a string" """a multi-line
string""" ["a", "list"]
("a", "tuple", 17)
{"a": 17, "dictionary": 19}
```

#### Flow Control

```
if True and a == 10:
    print "?" # a comment
while 0 <= x < 17:
    pass # break, continue
for i in [0, 1, 2]:
    raise Exception("!")</pre>
```

#### **Functions, Classes**

```
def my_function(x):
    return 17*x
class MyClass:
    def __init__(self, x):
        self.x = x
```

# **Program Semantics**

```
a = [1,2,4]
b = a
b.append(17)
print a
# [1, 2, 4, 17]
```

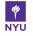

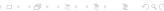

# Python in 4 Minutes

# Literals 1234, 1234., 0xabc "a string" """a multi-line string""" ["a", "l

string""" ["a", "] ("a", "tuple", 17) {"a": 17, "dictior

#### Flow Control

if True and a == 1
 print "?" # a o
while 0 <= x < 17
 pass # break,
for i in [0, 1, 2]
 raise Exception</pre>

#### **Functions, Classes**

def my\_function(x):
 return 17\*x

http://docs.python.org

More stuff:

- Python 2 vs Python 3
- 'Batteries included'
- The package index
- Cython, Jython, IronPython, PyPy
- Interactive console, IPython, PuDB, Virtualenv, Pip, Spyder, PEP 8

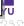

# Numpy in 4 Minutes

# **Creating/Modifying Arrays**

```
import numpy as np
x = np.array([[1,2],[4,5]])
print x.shape \#(2,2)
y = np.zeros((20000, 3),
 dtype=np.float64)
z = np.empty((20000, 3))
u = np.ones((30, 40))
v = np.linspace(1, 5, 20,
 endpoint=False)
# also: mgrid, eye, arange
```

+, -, \*, +=, np.dot

#### **Indexing Arrays**

```
a = x[:, 1] # a 'view'
a[:, :] = 17
y = 17
x[3:-3:-1, :] = 17
x[x == 19] = 17
```

#### Broadcasting

```
y[:,:] = 17
y[:,:] = [0, 1, 2]
w = np.array([0, 1, 2]) \
[:, np.newaxis] * [0, 1, 2]
```

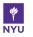

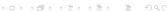

# **Creating/Modifying Arrays**

# import numpy as np x = np.array([[1,2 print x.shape # (2)

$$u = np.ones((30, 4))$$

# **Indexing Arrays**

http://docs.scipy.org

#### More stuff:

- 'ufuncs' sin, exp,...
- Linear Algebra, FFT, ..., SciPy
- Structured/masked arrays
- 'Fancy' Indexing
- Matplotlib, MayaVi2
- C API
- Google 'Numpy Medkit'

# Questions?

?

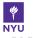

- 1 Intro: Python, Numpy, GPUs, OpenCL
  - Python, Numpy
  - GPUs
  - OpenCL
- 2 GPU Programming with PyOpenCL
- 3 OpenCL viewed from Python
- 4 OpenCL implementations

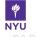

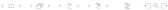

# CPU Chip Real Estate

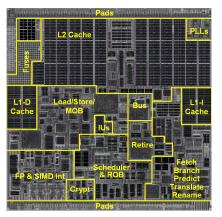

Die floorplan: VIA Isaiah (2008). 65 nm, 4 SP ops at a time, 1 MiB L2.

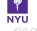

# "CPU-style" Cores

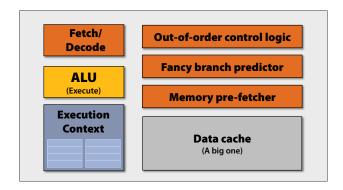

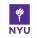

# Slimming down

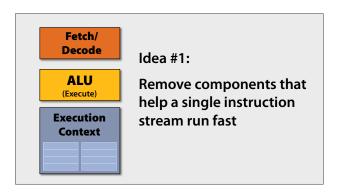

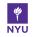

# More Space: Double the Number of Cores

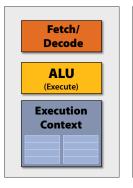

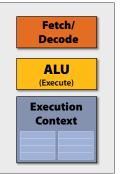

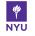

# . . . again

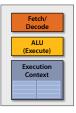

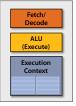

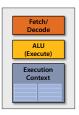

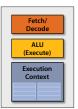

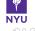

# ...and again

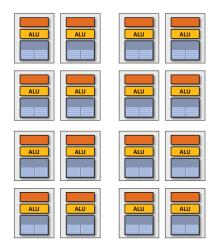

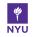

# ...and again

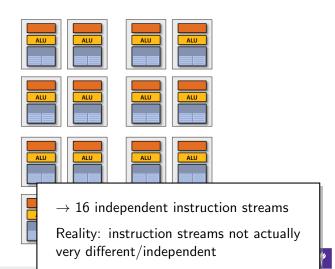

Credit: Kayvon Fatahalian

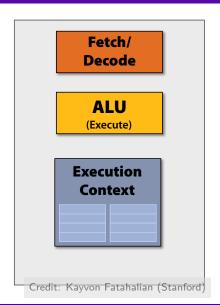

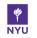

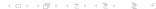

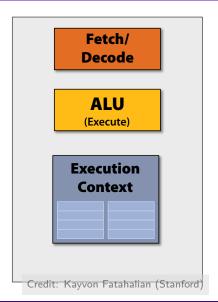

#### Idea #2

Amortize cost/complexity of managing an instruction stream across many ALUs

 $\rightarrow$  SIMD

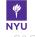

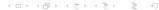

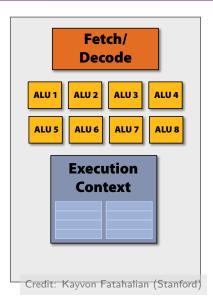

#### Idea #2

Amortize cost/complexity of managing an instruction stream across many ALUs

 $\rightarrow$  SIMD

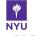

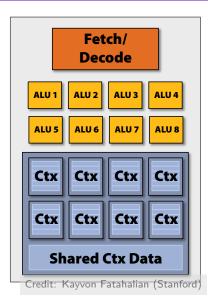

#### Idea #2

Amortize cost/complexity of managing an instruction stream across many ALUs

 $\rightarrow$  SIMD

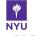

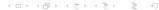

# Gratuitous Amounts of Parallelism!

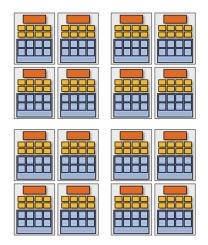

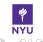

Credit: Kayvon Fatahalian (Stanford)

# Gratuitous Amounts of Parallelism!

#### Example:

128 instruction streams in parallel 16 independent groups of 8 synchronized streams

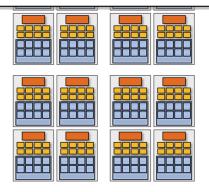

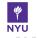

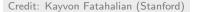

# Gratuitous Amounts of Parallelism!

#### Example:

128 instruction streams in parallel

16 independent groups of 8 synchronized streams

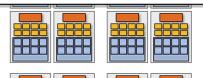

Great if everybody in a group does the same thing.

But what if not?

What leads to divergent instruction streams?

Credit: Kayvon Fatahalian

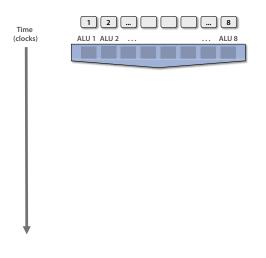

```
<unconditional
shader code>
if (x > 0) {
    y = pow(x, exp);
    v *= Ks;
    refl = y + Ka;
} else {
    x = 0;
    refl = Ka;
<resume unconditional</pre>
shader code>
```

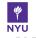

Credit: Kayvon Fatahalian (Stanford)

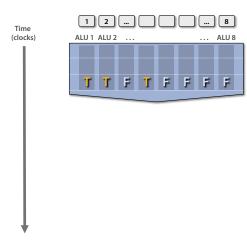

```
<unconditional</pre>
 shader code>
if (x > 0) {
    y = pow(x, exp);
    v *= Ks;
    refl = y + Ka;
} else {
    x = 0;
    refl = Ka;
<resume unconditional
shader code>
```

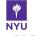

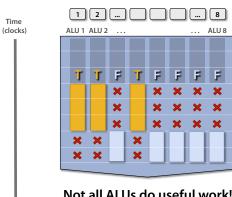

Not all ALUs do useful work! Worst case: 1/8 performance

```
<unconditional
 shader code>
if (x > 0) {
    y = pow(x, exp);
    v *= Ks;
    refl = y + Ka;
 else {
    x = 0;
    refl = Ka;
<resume unconditional
shader codes
```

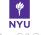

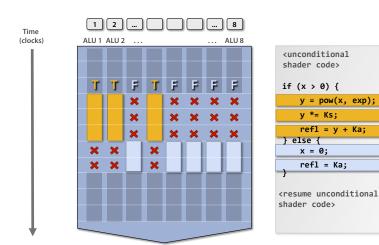

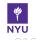

#### Intro PvOpenCL OpenCL from Pvthon Implementations

# Remaining Problem: Slow Memory

#### Problem

Memory still has very high latency... ... but we've removed most of the hardware that helps us deal with that.

#### We've removed

- caches
- branch prediction
- out-of-order execution

So what now?

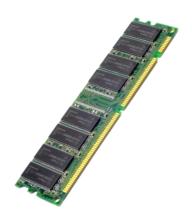

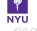

# Remaining Problem: Slow Memory

#### Problem

Memory still has very high latency...
... but we've removed most of the
hardware that helps us deal with that.

#### We've removed

- caches
- branch prediction
- out-of-order execution

So what now?

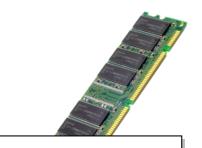

# Idea #3

Even more parallelism

+ Some extra memory

= A solution!

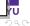

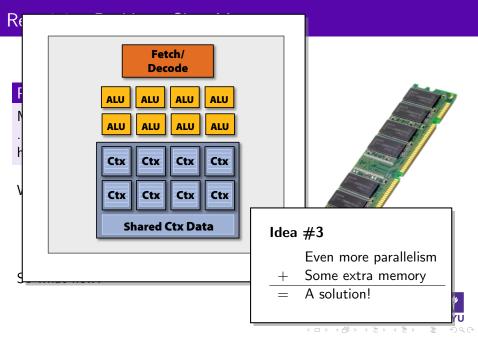

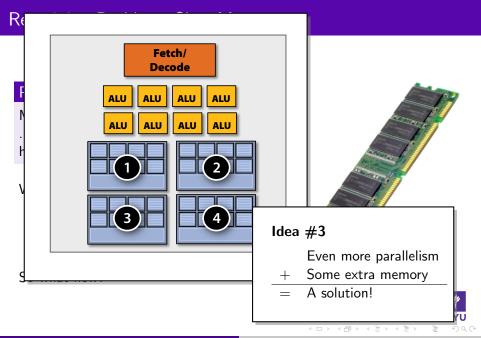

# Hiding Memory Latency

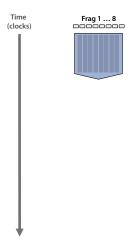

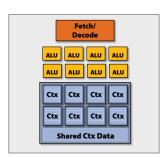

Credit: Kayvon Fatahalian (Stanford)

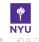

# Hiding Memory Latency

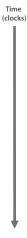

Frag 1 ... 8

Frag 9... 16

Frag 17 ... 24

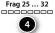

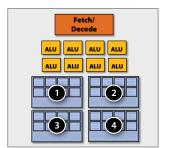

Credit: Kayvon Fatahalian (Stanford)

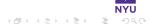

# Hiding Memory Latency

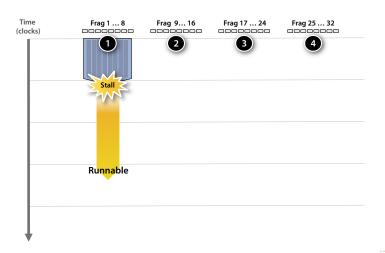

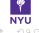

## Hiding Memory Latency

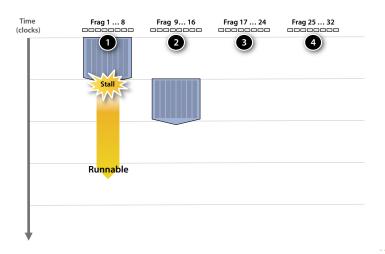

Credit: Kayvon Fatahalian (Stanford)

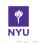

# Hiding Memory Latency

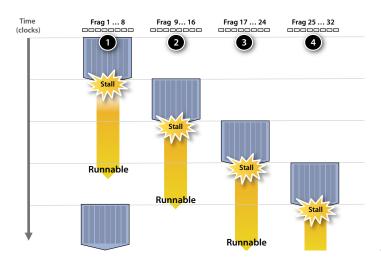

Credit: Kayvon Fatahalian (Stanford)

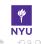

## Hiding Memory Latency

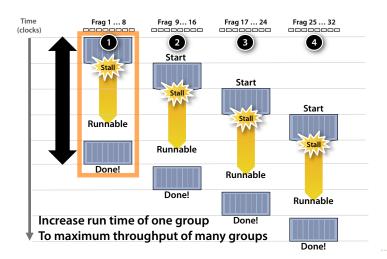

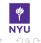

#### **GPU Architecture Summary**

#### Core Ideas:

- Many slimmed down cores→ lots of parallelism
- More ALUs, Fewer Control Units
- Avoid memory stalls by interleaving execution of SIMD groups ("warps")

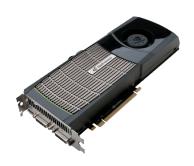

Credit: Kayvon Fatahalian (Stanford)

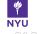

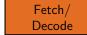

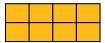

32 kiB Ctx Private "Registers")

> 16 kiB Ctx Shared

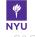

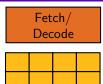

32 kiB Ctx Private ("Registers")

> 16 kiB Ctx Shared

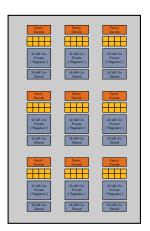

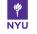

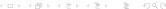

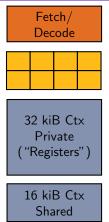

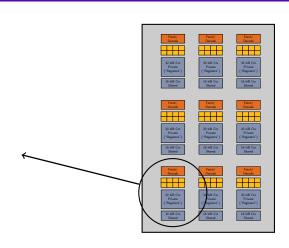

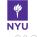

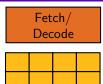

32 kiB Ctx Private ("Registers")

> 16 kiB Ctx Shared

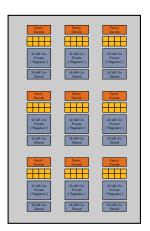

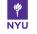

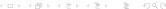

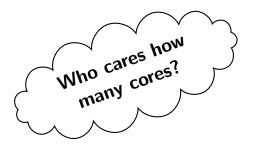

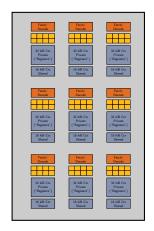

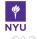

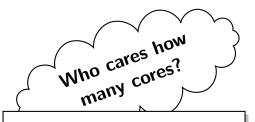

#### Idea:

- Program as if there were "infinitely" many cores
- Program as if there were "infinitely" many ALUs per core

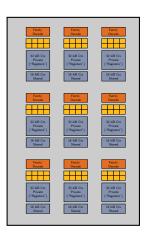

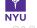

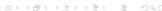

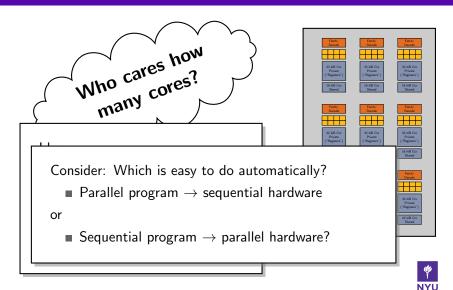

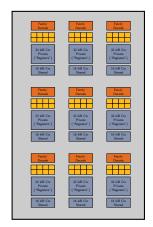

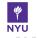

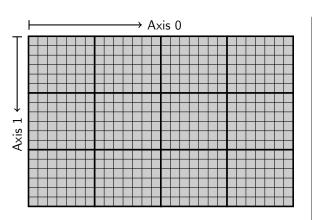

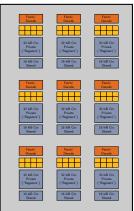

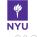

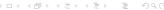

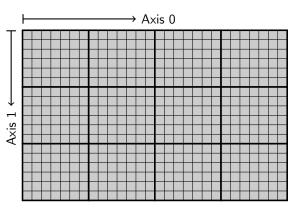

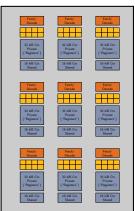

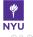

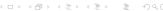

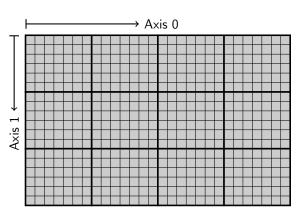

Software representation

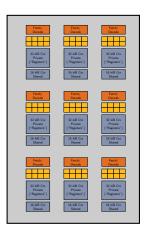

Hardware

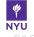

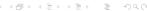

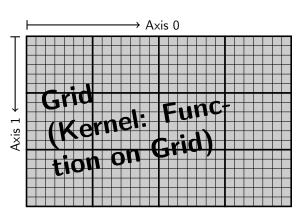

Software representation

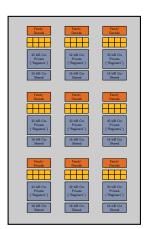

Hardware

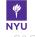

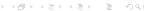

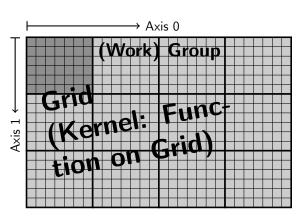

Software representation

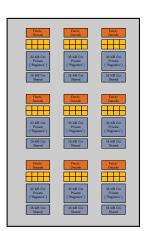

Hardware

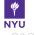

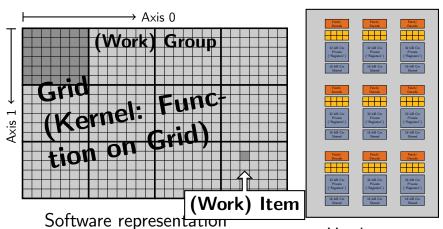

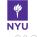

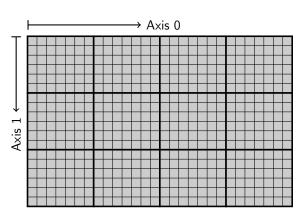

Software representation

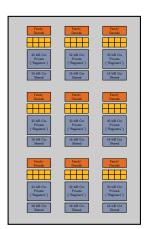

Hardware

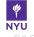

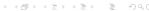

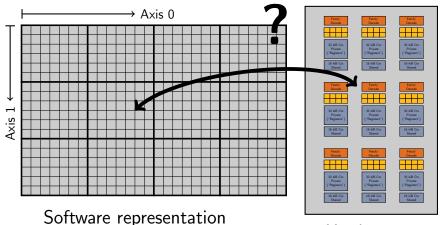

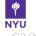

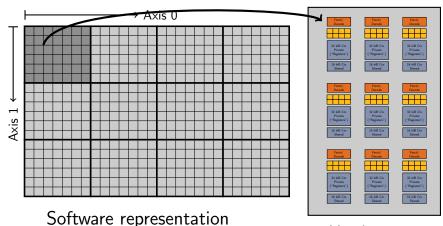

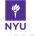

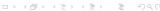

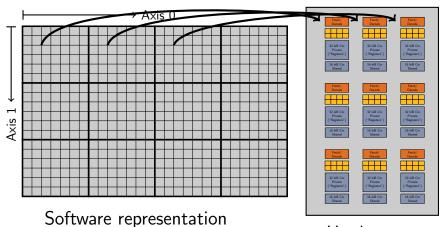

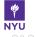

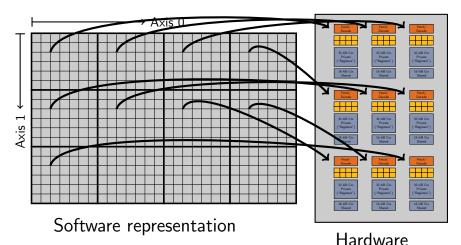

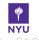

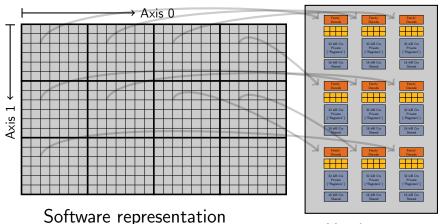

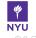

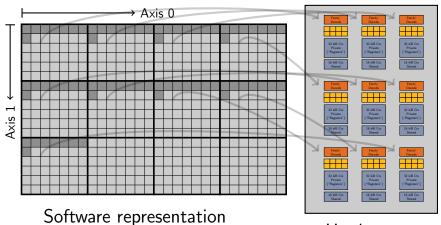

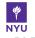

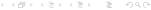

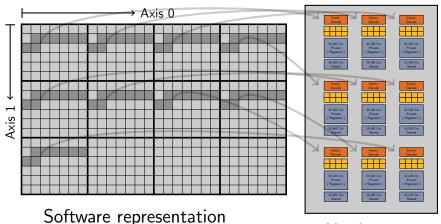

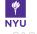

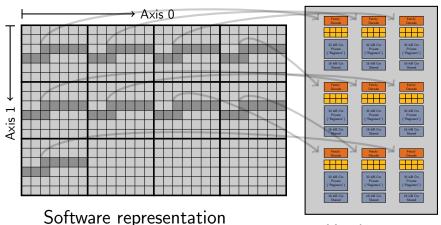

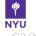

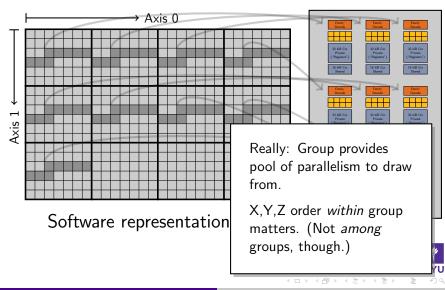

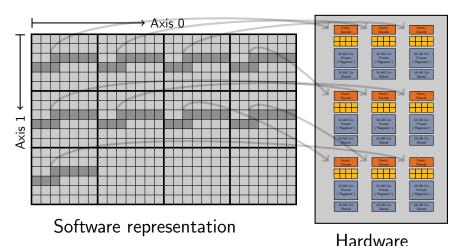

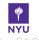

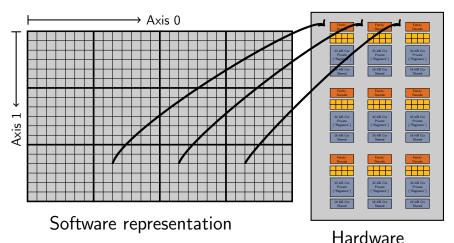

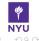

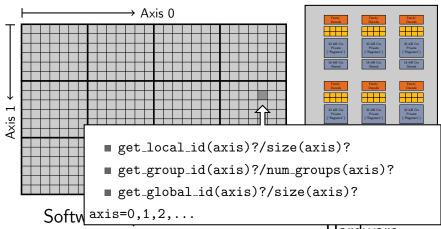

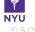

# Grids can be 1,2,3-dimensional.

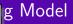

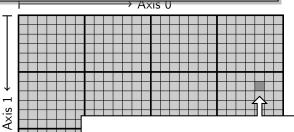

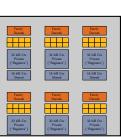

- get\_local\_id(axis)?/size(axis)?
- get\_group\_id(axis)?/num\_groups(axis)?
- get\_global\_id(axis)?/size(axis)?

Softw axis=0,1,2,...

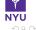

#### GPU architecture: Overview

Now know about basic execution model.

Observe: Same model also applies to multi-core CPUs!

 $\rightarrow$  the "OpenCL" execution model

Will learn more about GPUs later. In particular:

- Memory access
- Device Management
- Synchronization

Note: CPUs have a very different memory system.

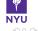

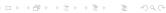

#### Outline

- 1 Intro: Python, Numpy, GPUs, OpenCL
  - Python, Numpy
  - GPUs
  - OpenCL
- 2 GPU Programming with PyOpenCL
- 3 OpenCL viewed from Python
- 4 OpenCL implementations

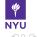

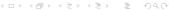

## What is OpenCL?

OpenCL (Open Computing Language) is an open, royalty-free standard for general purpose parallel programming across CPUs, GPUs and other processors. [OpenCL 1.1 spec]

- Device-neutral (Nv GPU, AMD GPU, Intel/AMD CPU)
- Vendor-neutral
- Comes with RTCG

#### Defines:

- Host-side programming interface (library)
- Device-side programming language (!)

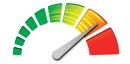

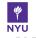

#### Who?

- Diverse industry participation
  - Processor vendors, system OEMs, middleware vendors, application developers
- Many industry-leading experts involved in OpenCL's design
  - A healthy diversity of industry perspectives
- Apple made initial proposal and is very active in the working group
  - Serving as specification editor

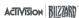

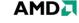

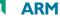

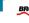

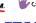

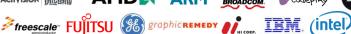

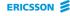

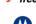

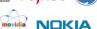

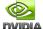

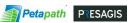

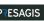

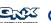

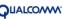

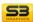

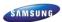

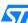

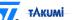

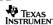

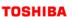

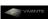

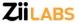

© Copyright Khronos Group, 2010 - Page 4

Credit: Khronos Group

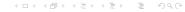

#### Six months from proposal to released OpenCL 1.0 specification

- Due to a strong initial proposal and a shared commercial incentive
- Multiple conformant implementations shipping
  - Apple's Mac OS X Snow Leopard now ships with OpenCL
- 18 month cadence between OpenCL 1.0 and OpenCL 1.1
  - Backwards compatibility protect software investment

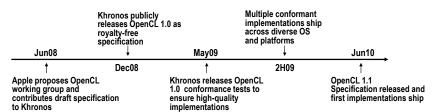

© Copyright Khronos Group, 2010 - Page 5

Credit: Khronos Group

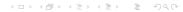

#### **CPUs GPUs** Multiple cores driving **Emerging** Increasingly general performance increases purpose data-parallel Intersection computing OpenCL Multi-Heterogeneous **Graphics** APIs and Computing processor programming Shading - e.g. OpenMP Languages

OpenCL is a programming framework for heterogeneous compute resources

© Copyright Khronos Group, 2010 - Page 3

Credit: Khronos Group

## CL vs CUDA side-by-side

#### CUDA source code:

```
__global__ void transpose(
   float *A_t. float *A.
   int a_width. int a_height)
 int base idx a
   blockldx.x * BLK_SIZE +
   blockldx.y * A_BLOCK_STRIDE;
 int base idx a t =
   blockldx.v * BLK_SIZE +
   blockIdx.x * A_T_BLOCK_STRIDE:
 int glob_idx_a =
   base_idx_a + threadIdx.x
   + a_width * threadIdx.y;
 int glob_idx_a_t =
   base_idx_a_t + threadIdx.x
   + a_height * threadIdx.y;
 __shared__ float A_shared[BLK_SIZE][BLK_SIZE+1];
 A_shared[threadIdx.y][threadIdx.x] =
   Al glob_idx_a 1:
 __syncthreads ();
 A_t[glob_idx_a_t] =
   A_shared[threadIdx.x][threadIdx.y];
```

#### OpenCL source code:

```
void transpose(
  __global float *a_t. __global float *a.
 unsigned a_width, unsigned a_height)
  int base idx a
    get_group_id(0) * BLK_SIZE +
    get_group_id(1) * A_BLOCK_STRIDE;
  int base idx a t =
    get_group_id(1) * BLK_SIZE +
    get_group_id(0) * A_T_BLOCK_STRIDE:
  int glob_idx_a =
    base_idx_a + get_local_id (0)
   + a_width * get_local_id (1);
  int glob_idx_a_t =
    base_idx_a_t + get_local_id (0)
   + a_height * get_local_id (1);
  __local float a_local [BLK_SIZE][BLK_SIZE+1];
  a_local [ get_local_id (1)*BLK_SIZE+get_local_id(0)] =
   a [glob_idx_a]:
  barrier (CLK_LOCAL_MEM_FENCE);
  a_t[glob_idx_a_t] =
    a_local [ get_local_id (0)*BLK_SIZE+get_local_id(1)];
              4 D > 4 A > 4 B > 4 B >
```

# OpenCL ↔ CUDA: A dictionary

| OpenCL                           | CUDA                          |
|----------------------------------|-------------------------------|
| Grid                             | Grid                          |
| Work Group                       | Block                         |
| Work Item                        | Thread                        |
| $\_$ kernel                      | global                        |
| global                           | device                        |
| local                            | shared                        |
| $\_\_\mathtt{private}$           | local                         |
| ${\tt image} {\it n} {\tt d\_t}$ | texture <type, n,=""></type,> |
| <pre>barrier(LMF)</pre>          | syncthreads()                 |
| ${\sf get\_local\_id}(012)$      | threadIdx.xyz                 |
| $get\_group\_id(012)$            | blockIdx.xyz                  |
| $get_global_id(012)$             | – (reimplement)               |

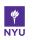

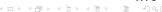

Host (CPU)

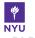

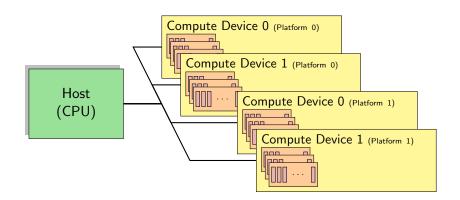

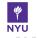

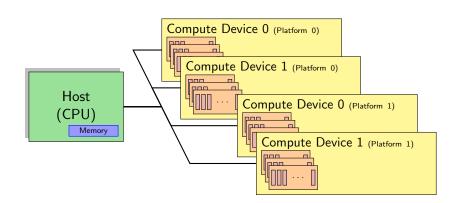

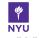

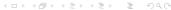

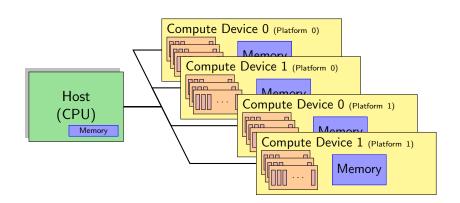

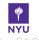

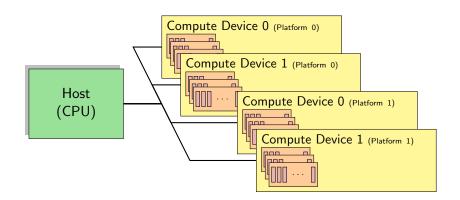

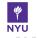

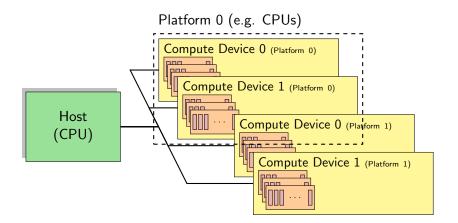

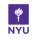

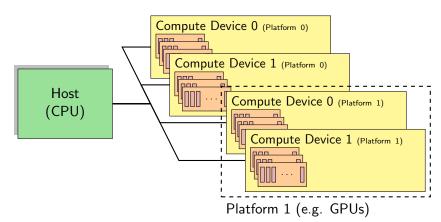

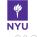

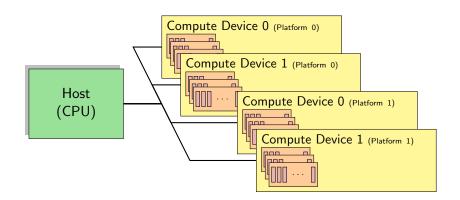

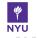

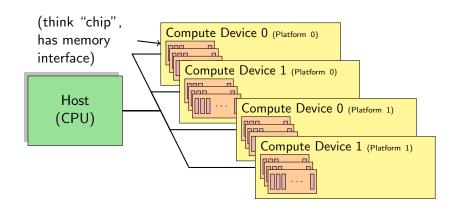

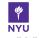

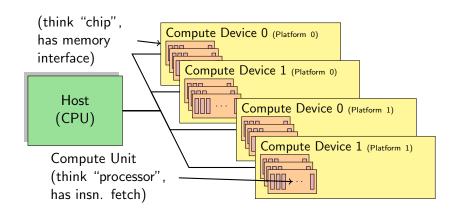

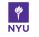

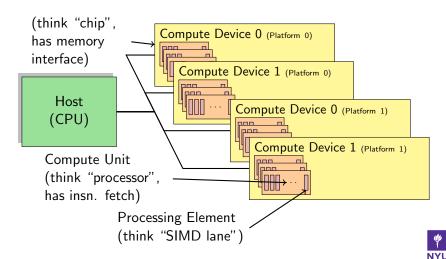

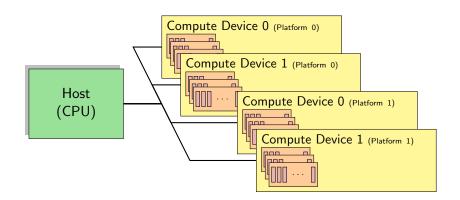

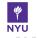

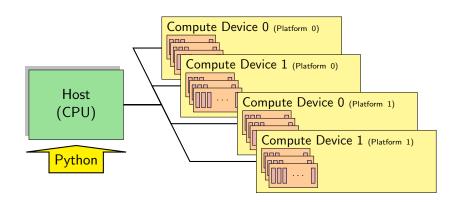

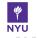

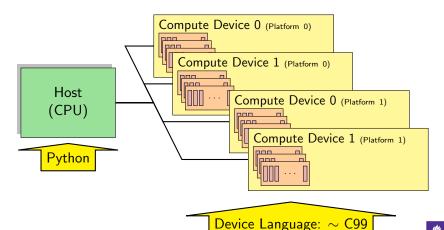

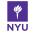

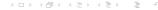

# Why do Scripting for GPUs?

- GPUs are everything that scripting languages are not.
  - Highly parallel
  - Very architecture-sensitive
  - Built for maximum FP/memory throughput
  - $\rightarrow$  complement each other
- CPU: largely restricted to control tasks (~1000/sec)
  - Scripting fast enough
- Python + CUDA = PyCUDA
- Python + OpenCL = PyOpenCL

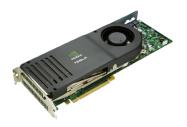

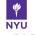

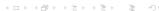

## Outline

- 1 Intro: Python, Numpy, GPUs, OpenCL
- 2 GPU Programming with PyOpenCL
  - First Contact
  - About PyOpenCL
- 3 OpenCL viewed from Python
- 4 OpenCL implementations

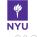

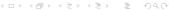

## Outline

- 1 Intro: Python, Numpy, GPUs, OpenCL
- 2 GPU Programming with PyOpenCL
  - First Contact
  - About PyOpenCL
- 3 OpenCL viewed from Python
- 4 OpenCL implementations

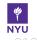

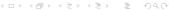

# Dive into PyOpenCL

```
import pyopencl as cl, numpy
 3
    a = numpy.random.rand(256**3).astype(numpy.float32)
 4
 5
    ctx = cl. create\_some\_context()
 6
    queue = cl.CommandQueue(ctx)
    a_dev = cl. Buffer(ctx, cl.mem_flags.READ_WRITE, size=a.nbytes)
    cl .enqueue_copy(queue, a_dev, a)
10
    prg = cl. Program(ctx, """
11
12
         __kernel void twice( __global float *a)
        { a[get_global_id (0)] *= 2; }
13
14
        """ ). build ()
15
16
    prg.twice(queue, a.shape, (1,), a_dev)
```

# Dive into PyOpenCL

```
import pyopencl as cl, numpy
 3
    a = numpy.random.rand(256**3).astype(numpy.float32)
 4
 5
    ctx = cl. create\_some\_context()
 6
    queue = cl.CommandQueue(ctx)
    a_dev = cl. Buffer(ctx, cl.mem_flags.READ_WRITE, size=a.nbytes)
    cl .enqueue_copy(queue, a_dev, a)
10
11
    prg = cl. Program(ctx, """
         __kernel void twice( __global float *a)
12
                                                      Compute kernel
        { a[get\_global\_id(0)] *= 2; }
13
14
        """). build()
15
16
    prg.twice(queue, a.shape, (1,), a_dev)
```

# Dive into PyOpenCL: Getting Results

```
8
    a_dev = cl. Buffer(ctx, cl.mem_flags.READ_WRITE, size=a.nbytes)
    cl .enqueue_copy(queue, a_dev, a)
10
11
    prg = cl. Program(ctx, """
12
         __kernel void twice( __global float *a)
        \{ a[get\_global\_id (0)] *= 2; \}
13
        """). build()
14
15
16
    prg.twice(queue, a.shape, (1,), a_dev)
17
18
     result = numpy.empty_like(a)
    cl .enqueue_copy(queue, result , a_dev)
19
20
    import numpy.linalg as la
21
     assert la.norm(result -2*a) == 0
```

# Dive into PyOpenCL: Grouping

```
8
    a_dev = cl. Buffer(ctx, cl.mem_flags.READ_WRITE, size=a.nbytes)
    cl .enqueue_copy(queue, a_dev, a)
10
11
    prg = cl. Program(ctx, """
12
         __kernel void twice( __global float *a)
        { a[get_local_id (0)+ get_local_size (0)*get_group_id (0)] *= 2; }
13
14
        """ ). build ()
15
16
    prg.twice(queue, a.shape, (256,), a_dev)
17
18
     result = numpy.empty_like(a)
    cl .enqueue_copy(queue, result , a_dev)
19
20
    import numpy.linalg as la
21
     assert la.norm(result -2*a) == 0
```

## Thinking about GPU programming

## Thinking about GPU programming

$$1$$
 ... compute  $c_i = a_i b_i$ ?

## Thinking about GPU programming

- 1 ... compute  $c_i = a_i b_i$ ?
- $2 \dots$  use groups of  $16 \times 16$  work items?

## Thinking about GPU programming

- $1 \ldots \text{compute } c_i = a_i b_i$ ?
- $2 \dots$  use groups of  $16 \times 16$  work items?
- ...benchmark 1 work item per group against 256 work items per group? (Use time.time() and .wait().)

## Outline

- 1 Intro: Python, Numpy, GPUs, OpenCL
- 2 GPU Programming with PyOpenCL
  - First Contact
  - About PyOpenCL
- 3 OpenCL viewed from Python
- 4 OpenCL implementations

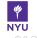

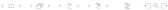

# PyOpenCL Philosophy

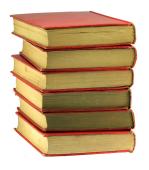

- Provide complete access
- Automatically manage resources
- Provide abstractions
- Allow interactive use
- Check for and report errors automatically
- Integrate tightly with numpy

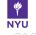

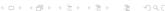

# PyOpenCL: Completeness

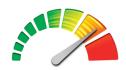

PyOpenCL exposes all of OpenCL.

#### For example:

- Every GetInfo() query
- Images and Samplers
- Memory Maps
- Profiling and Synchronization
- GL Interop

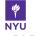

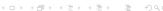

# PyOpenCL: Completeness

PyOpenCL supports (nearly) every OS that has an OpenCL implementation.

- Linux
- OS X
- Windows

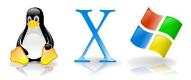

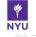

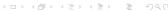

# Automatic Cleanup

- Reachable objects (memory, streams, ...) are never destroyed.
- Once unreachable, released at an unspecified future time.
- Scarce resources (memory) can be explicitly freed. (obj.release())
- Correctly deals with multiple contexts and dependencies. (based on OpenCL's reference counting)

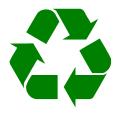

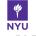

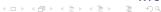

# PyOpenCL: Documentation

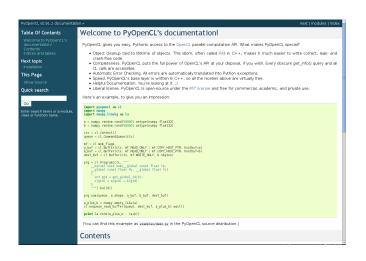

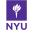

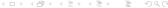

# Scripting: Interpreted, not Compiled

#### Program creation workflow:

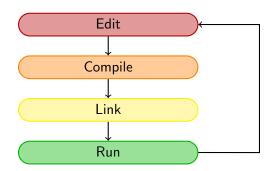

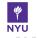

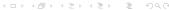

# Scripting: Interpreted, not Compiled

### Program creation workflow:

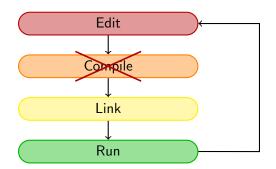

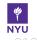

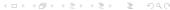

# Scripting: Interpreted, not Compiled

### Program creation workflow:

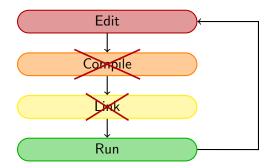

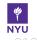

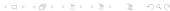

# PyOpenCL, PyCUDA: Workflow

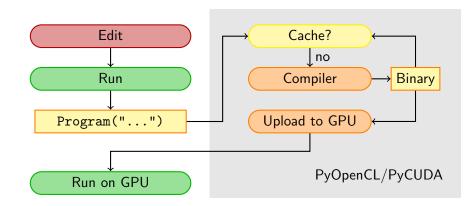

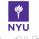

# PyOpenCL: Vital Information

- http://mathema.tician.de/ software/pyopencl
  - Downloaded 30k+ times
- Complete documentation
- MIT License (no warranty, free for all use)
- Requires: numpy, Python 2.4+.
- Community: mailing list, wiki
- Add-on packages (e.g. PyFFT, Sailfish, PyWENO)

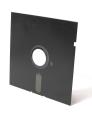

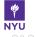

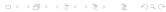

## An Appetizer

Remember your first PyOpenCL program?

Abstraction is good:

```
import numpy
    import pyopencl as cl
    import pyopencl.array as cl_array
 4
 5
    ctx = cl. create\_some\_context()
    queue = cl.CommandQueue(ctx)
 8
    a_gpu = cl_array . to_device (
 9
             ctx, queue, numpy.random.randn(4,4).astype(numpy.float32))
10
    a_{doubled} = (2*a_{gpu}).get()
11
    print a_doubled
12
    print a_gpu
```

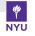

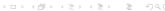

## pyopencl.array: Simple Linear Algebra

#### pyopencl.array.Array:

- Meant to look and feel just like numpy.
  - p.a.to\_device(ctx, queue, numpy\_array)
  - numpy\_array = ary.get()
- $\blacksquare$  +, -, \*, /, fill, sin, arange, exp, rand, ...
- Mixed types (int32 + float32 = float64)
- print cl\_array for debugging.
- Allows access to raw bits
  - Use as kernel arguments, memory maps

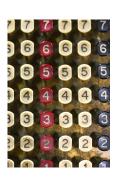

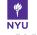

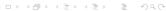

# pyopencl.elementwise: Elementwise expressions

Avoiding extra store-fetch cycles for elementwise math:

```
n = 10000
a_gpu = cl_array . to_device (
        ctx, queue, numpy.random.randn(n).astype(numpy.float32))
b_gpu = cl_array . to_device (
        ctx, queue, numpy.random.randn(n).astype(numpy.float32))
from pyopencl.elementwise import ElementwiseKernel
lin\_comb = ElementwiseKernel(ctx,
        "float a, float *x, float b, float *y, float *z",
        "z[i] = a*x[i] + b*y[i]")
c_gpu = cl_array . empty_like(a_gpu)
lin_comb(5, a_gpu, 6, b_gpu, c_gpu)
import numpy.linalg as la
assert la.norm((c_gpu - (5*a_gpu+6*b_gpu)).get()) < 1e-5
```

#### Example: A dot product calculation

### pyopencl.scan: Scan made easy

### Example: A cumulative sum computation

```
from pyopencl.scan import InclusiveScanKernel
knl = InclusiveScanKernel(ctx, np.int32, "a+b")

n = 2**20-2**18+5
host_data = np.random.randint(0, 10, n).astype(np.int32)
dev_data = cl_array . to_device(queue, host_data)

knl(dev_data)
assert (dev_data.get() == np.cumsum(host_data, axis=0)).all()
```

?

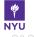

### Outline

- 1 Intro: Python, Numpy, GPUs, OpenCL
- 2 GPU Programming with PyOpenCL
- 3 OpenCL viewed from Python
  - Device Language
  - The OpenCL runtime
  - Synchronization
  - Extensions
- 4 OpenCL implementations

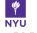

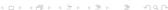

## Measuring Performance

### Writing high-performance Codes

Mindset: What is going to be the limiting factor?

- Floating point throughput?
- Memory bandwidth?
  - Cache sizes?

## Measuring Performance

### Writing high-performance Codes

Mindset: What is going to be the limiting factor?

- Floating point throughput?
- Memory bandwidth?
  - Cache sizes?

Benchmark the assumed limiting factor right away.

# Measuring Performance

### Writing high-performance Codes

Mindset: What is going to be the limiting factor?

- Floating point throughput?
- Memory bandwidth?
  - Cache sizes?

Benchmark the assumed limiting factor right away.

#### **Evaluate**

- Know your peak throughputs (roughly)
- Are you getting close?
- Are you tracking the right limiting factor?

#### Outline

- OpenCL viewed from Python
  - Device Language

  - Synchronization
  - Extensions

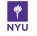

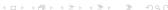

## OpenCL Device Language

OpenCL device language is C99, with these differences:

- ♠ Index getters
- Memory space qualifiers
- Vector data types
- → Many generic ('overloaded') math functions including fast native... varieties.
- Synchronization
- Recursion
- malloc()

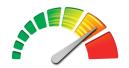

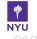

# Address Space Qualifiers

| Туре               | Per       | Access | Latency   |                  |
|--------------------|-----------|--------|-----------|------------------|
| private            | work item | R/W    | 1 or 1000 |                  |
| local              | group     | R/W    | 2         |                  |
| global             | grid      | R/W    | 1000      | Cached?          |
| constant           | grid      | R/O    | 1-1000    | Cached           |
| image <i>n</i> d_t | grid      | R(/W)  | 1000      | Spatially cached |

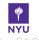

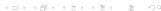

# Address Space Qualifiers

| Туре               | Per       | Access | Latency   |                  |
|--------------------|-----------|--------|-----------|------------------|
| private            | work item | R/W    | 1 or 1000 |                  |
| local              | group     | R/W    | 2         |                  |
| global             | grid      | R/W    | 1000      | Cached?          |
| constant           | grid      | R/O    | 1-1000    | Cached           |
| image <i>n</i> d_t | grid      | R(/W)  | 1000      | Spatially cached |

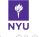

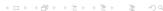

## Address Space Qualifiers

| Туре               | Per       | Access | Latency   |                  |
|--------------------|-----------|--------|-----------|------------------|
| private            | work item | R/W    | 1 or 1000 |                  |
| local              | group     | R/W    | 2         |                  |
| global             | grid      | R/W    | 1000      | Cached?          |
| constant           | grid      | R/O    | 1-1000    | Cached           |
| image <i>n</i> d_t | grid      | R(/W)  | 1000      | Spatially cached |

### **Important**

Different types of memory are good at different types of access. Successful algorithms combine many types' strengths.

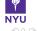

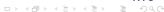

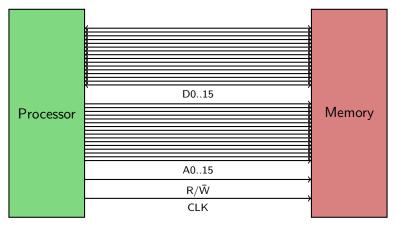

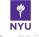

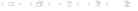

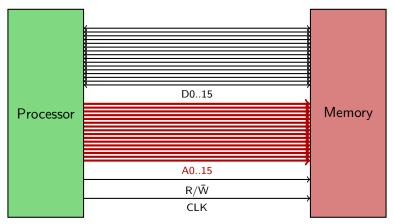

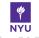

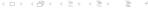

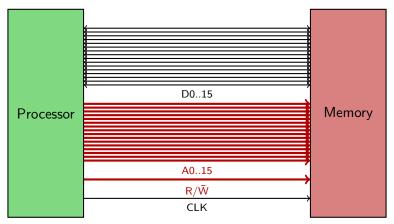

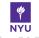

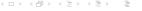

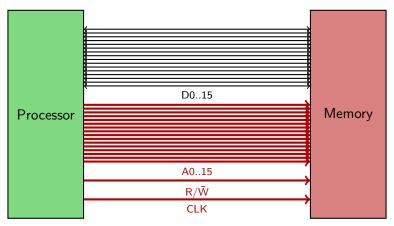

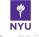

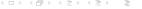

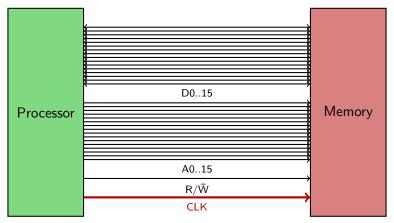

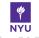

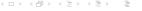

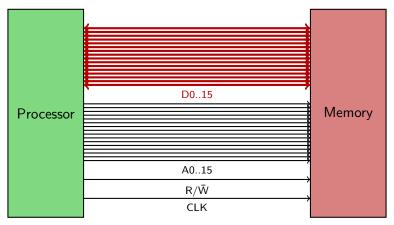

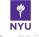

One (reading) memory transaction (simplified):

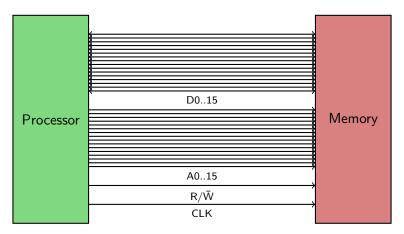

Observation: Access (and addressing) happens in bus-width-size "chunks".

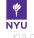

#### Rule of thumb

$$n = \min \left( \frac{\text{Bus width in bits}}{\text{Word size in bits}}, \text{SIMD group size} \right)$$

work items access global memory simultaneously. Full utilization only if all bits in bus transaction are useful.

n words

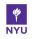

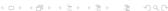

#### Rule of thumb

$$n = \min \left( \frac{\text{Bus width in bits}}{\text{Word size in bits}}, \text{SIMD group size} \right)$$

work items access global memory simultaneously. Full utilization only if all bits in bus transaction are useful.

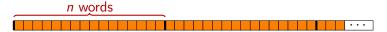

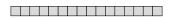

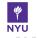

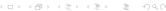

#### Rule of thumb

$$n = \min \left( \frac{\text{Bus width in bits}}{\text{Word size in bits}}, \text{SIMD group size} \right)$$

work items access global memory simultaneously. Full utilization only if all bits in bus transaction are useful.

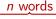

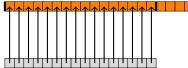

OK: global\_variable[get\_global\_id(0)] (Single transaction)

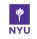

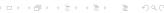

#### Rule of thumb

$$n = \min \left( \frac{\text{Bus width in bits}}{\text{Word size in bits}}, \text{SIMD group size} \right)$$

work items access global memory simultaneously. Full utilization only if all bits in bus transaction are useful.

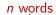

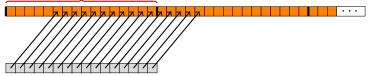

Bad: global\_variable[5+get\_global\_id(0)]
(Two transactions)

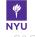

#### Rule of thumb

$$n = \min \left( \frac{\text{Bus width in bits}}{\text{Word size in bits}}, \text{SIMD group size} \right)$$

work items access global memory simultaneously. Full utilization only if all bits in bus transaction are useful.

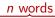

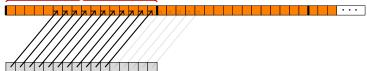

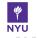

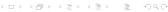

#### Rule of thumb

$$n = \min \left( \frac{\text{Bus width in bits}}{\text{Word size in bits}}, \text{SIMD group size} \right)$$

work items access global memory simultaneously. Full utilization only if all bits in bus transaction are useful.

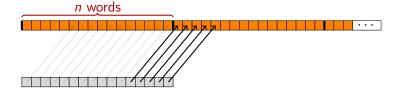

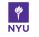

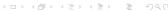

#### Rule of thumb

$$n = \min \left( \frac{\text{Bus width in bits}}{\text{Word size in bits}}, \text{SIMD group size} \right)$$

work items access global memory simultaneously. Full utilization only if all bits in bus transaction are useful.

#### n words

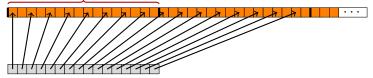

Bad: global\_variable[2\*get\_global\_id(0)]
(Two transactions)

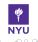

# Making sense of Global Memory

#### Consider the following examples:

- List of XYZ vectors:
  - XXXX...YYYY...ZZZZ...("SoA")
  - XYZXYZXYZ...("AoS")
- Accessing a row-major (C order) matrix
  - by rows
  - by columns

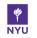

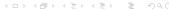

# Local Memory: Banking

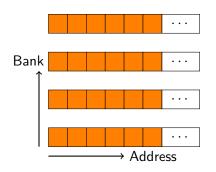

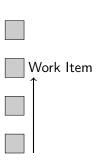

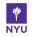

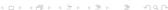

## Local Memory: Banking

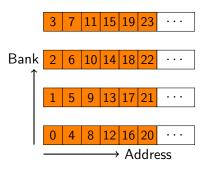

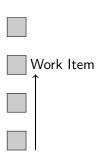

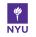

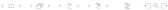

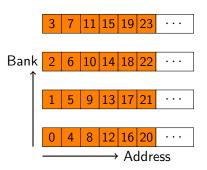

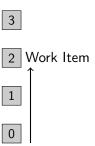

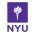

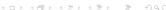

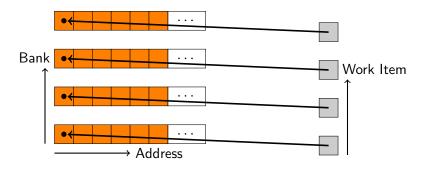

OK: local\_variable[get\_local\_id(0)], (Single cycle)

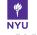

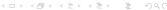

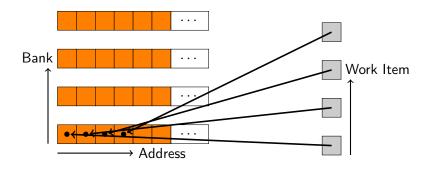

Bad: local\_variable[BANK\_COUNT\*get\_local\_id(0)]
(BANK\_COUNT cycles)

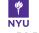

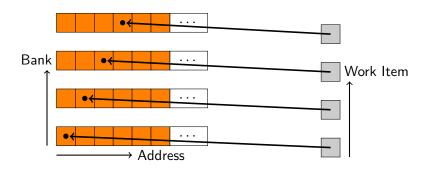

OK: local\_variable[(BANK\_COUNT+1)\*get\_local\_id(0)]
(Single cycle)

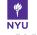

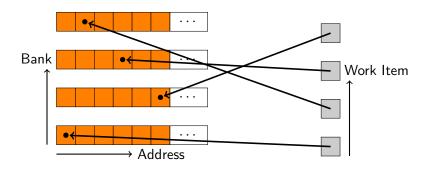

OK: local\_variable[ODD\_NUMBER\*get\_local\_id(0)] (Single cycle)

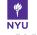

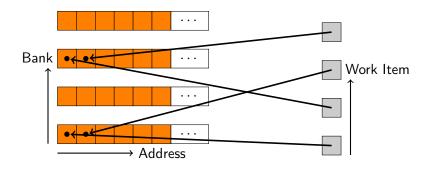

Bad: local\_variable[2\*get\_local\_id(0)]
(BANK\_COUNT/2 cycles)

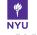

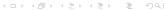

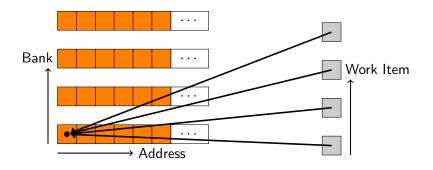

OK: local\_variable[f(get\_group\_id(0))] (Broadcast—single cycle)

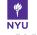

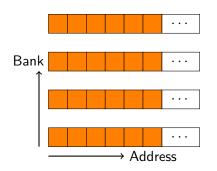

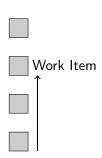

Example: Nvidia GT200 has 16 banks.

Work items access local memory in groups of 16.

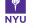

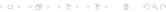

### CL vector data types

float n vec (n=1,2,3,4,8,16) (also for double and integer types) Components:

- vec.s012...abcdef (or xyzw)
- vec.s3120 (Swizzling)
- vec.s024 = (float3)(1,2,3);
  (Lvalue, Literals)

#### Usage:

- Elementwise operations (+,-,sin (generic!),...)
- floatn vloadn/vstoren(offset, float \*) (aligned!)
- dot/distance

Using CPU implementation: One of the sanest ways of using SSE/vector intrinsics!

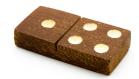

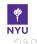

- OpenCL viewed from Python
  - Device Language
  - The OpenCL runtime
  - Synchronization
  - Extensions

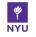

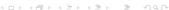

### OpenCL Object Diagram

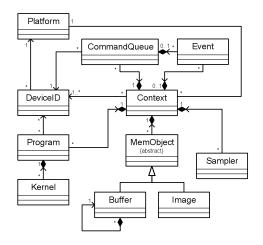

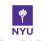

#### Device Language Runtime Synchronization Extensions

#### CL "Platform"

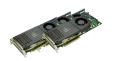

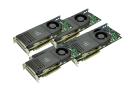

- "Platform": a collection of devices, all from the same *vendor*.
- All devices in a platform use same CL driver/implementation.
- Multiple platforms can be used from one program  $\rightarrow ICD$ .

libOpenCL.so: ICD loader

/etc/OpenCL/vendors/somename.icd: Plain text file with name of .so containing CL implementation.

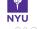

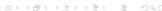

### CL "Compute Device"

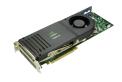

#### CL Compute Devices:

- CPUs, GPUs, accelerators, . . .
  - Anything that fits the programming model.
- A processor die with an interface to off-chip memory
- Can get list of devices from platform.

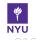

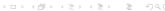

#### Contexts

$$\label{eq:context} \begin{split} & \mathsf{context} = \mathsf{cl}\,.\mathsf{Context}(\mathsf{devices} {=} \mathsf{None} \mid [\mathsf{dev1},\,\mathsf{dev2}],\,\,\mathsf{dev\_type} {=} \mathsf{None}) \\ & \mathsf{context} = \mathsf{cl}\,.\,\mathsf{create\_some\_context}(\,\,\mathsf{interactive} = \mathsf{True}) \end{split}$$

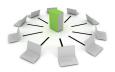

- Spans one or more Devices
- Create from device type or list of devices
  - See docs for cl.Platform, cl.Device
- dev\_type: *DEFAULT*, ALL, CPU, GPU
- Needed to...
  - ...allocate Memory Objects
  - ...create and build Programs
  - ...host Command Queues
  - ...execute Grids

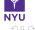

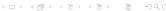

OpenCL: Command Queues

- Host and Device run asynchronously
- Host submits to queue:
  - Computations
  - Memory Transfers
  - Sync primitives
  - . . .
- Host can wait for drained queue
- Profiling

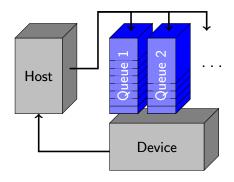

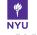

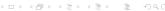

#### Command Queues and Events

```
queue = cl. CommandQueue(context, device=None,
  properties = None | [(prop, value ),...])
```

- Attached to single device
- cl.command\_queue\_properties. . .
  - OUT\_OF\_ORDER\_EXEC\_MODE\_ENABLE: Do not force sequential execution
  - PROFILING ENABLE: Gather timing info

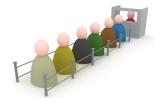

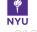

### Building Blocks in Action

```
import pyopencl as cl
platforms = cl. get_platforms ()
my_platform = platforms[0]
print my_platform.vendor
devices = my_platform.get_devices()
my_device = devices [0]
print my_device.name
ctx = cl. Context([my_device])
cpq = cl.command\_queue\_properties
queue = cl. CommandQueue(ctx, my_device, cpq.PROFILING_ENABLE)
```

#### Simple version:

```
ctx2 = cl. create_some_context()
queue2 = cl. CommandQueue(ctx)
```

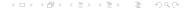

#### Command Queues and Events

```
event = cl.enqueue_XXX(queue, ..., wait_for = [evt1, evt2])
```

Every enqueue operation returns an *Event*.

Also possible: Operation-less events ("Markers")

- Wait (evt.wait()), polling
- Specify dependencies Every enqueue operation takes a list arg wait\_for of dependencies.
- Profile event.profile....
  - QUEUED, SUBMIT
  - START, END

(time stamp in ns)

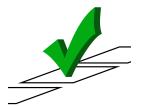

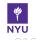

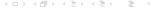

### Profiling example

```
start_event = cl.enqueue_marker(queue)
# enqueue some commands
stop_event = cl.enqueue_marker(queue)
stop_event.wait()
elapsed_seconds = 1e-9*(
        start_event . profile .END — start_event. profile .END)
# --- OR ---
op_event = knl(queue, global_size, grp_size, args ...)
op_event.wait()
elapsed_seconds = 1e-9*(
        op_event. profile .END — op_event.profile.START)
```

### Capturing Dependencies

$$B = f(A)$$

$$C = g(B)$$

$$E = f(C)$$

$$F = h(C)$$

$$G = g(E,F)$$

$$G = g(E,F)$$

$$P = p(B)$$

$$Q = q(B)$$

$$R = r(G,P,Q)$$

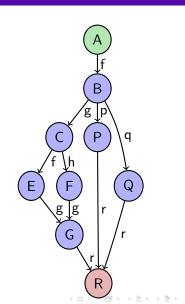

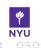

- Switch queue to out-of-order mode!
- Specify as list of events using wait\_for= optional keyword to enqueue\_XXX.
- Can also enqueue barrier.
- Common use case:
   Transmit/receive from other MPI ranks.
- Possible in hardware on Nv Fermi, AMD Cayman: Submit parallel work to increase machine use.
  - Not yet ubiquitously implemented

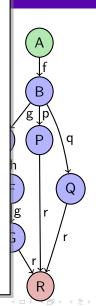

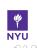

## Memory Objects: Buffers

buf = cl. Buffer (context, flags, size = 0, hostbuf=None)

- Chunk of device memory
- No type information: "Bag of bytes"
- Observe: Not tied to device.
  - $\rightarrow$  no fixed memory address
  - → pointers do *not* survive kernel launches
  - → movable between devices
- flags:
  - READ\_ONLY/WRITE\_ONLY/READ\_WRITE
  - {ALLOC, COPY, USE}\_HOST\_PTR

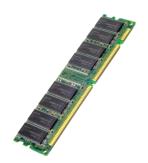

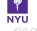

## Memory Objects: Buffers

buf = cl. Buffer (context, flags, size = 0, hostbuf=None)

#### COPY HOST PTR:

Use hostbuf as initial content of buffer

#### USE HOST PTR:

- hostbuf is the buffer.
- Caching in device memory is allowed.

#### ALLOC HOST PTR:

■ *New* host memory (unrelated to hostbuf) is visible from device and host.

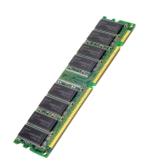

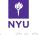

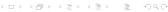

## Memory Objects: Buffers

buf = cl. Buffer(context, flags, size=0, hostbuf=None)

- Specify hostbuf or size (or both)
- hostbuf: Needs Python Buffer Interface e.g. numpy.ndarray, str.
  - Important: Memory layout matters
- Passed to device code as pointers (e.g. float \*, int \*)
- enqueue\_copy(queue, dest, src)
- Can be mapped into host address space: cl.MemoryMap.

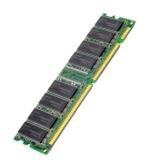

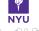

#### ✓ OK

```
a = numpy.random.rand(256**3).astype(numpy.float32)
a_dev = cl. Buffer(ctx, cl.mem_flags.READ_WRITE, size=a.nbytes)
cl.enqueue_copy(queue, a_dev, a,
        is\_blocking = False)
```

#### Device Language Runtime Synchronization Extensions

### Command Queues and Buffers: A Crashy Puzzle

#### ✓ OK

```
a = numpy.random.rand(256**3).astype(numpy.float32)
a_dev = cl. Buffer(ctx, cl.mem_flags.READ_WRITE, size=a.nbytes)
cl.enqueue_copy(queue, a_dev, a,
        is\_blocking = False)
```

#### **X** Crash

```
a_dev = cl. Buffer(ctx, cl.mem_flags.READ_WRITE, size=256**3*4)
cl .enqueue_copy(queue, a_dev,
        numpy.random.rand(256**3).astype(numpy.float32),
        is\_blocking = False)
```

#### ✓ OK

#### **X** Crash

#### ✓ OK

```
\label{eq:a_dev} $$ a_dev = cl. Buffer(ctx, cl.mem_flags.READ_WRITE, size=256**3*4) $$ cl.enqueue\_copy(queue, a_dev, numpy.random.rand(256**3).astype(numpy.float32), is_blocking = True) $$
```

#### ✓ OK (usually!)

```
a = numpy.random.rand(256**3).astype(numpy.float32)
a_dev = cl. Buffer(ctx, cl.mem_flags.READ_WRITE, size=a.nbytes)
cl.enqueue_copy(queue, a_dev, a,
        is\_blocking = False)
```

#### \* Crash

```
a_dev = cl. Buffer(ctx, cl.mem_flags.READ_WRITE, size=256**3*4)
cl .enqueue_copy(queue, a_dev,
        numpy.random.rand(256**3).astype(numpy.float32),
        is\_blocking = False)
```

#### ✓ OK

```
a_dev = cl. Buffer(ctx, cl.mem_flags.READ_WRITE, size=256**3*4)
cl .enqueue_copy(queue, a_dev,
        numpy.random.rand(256**3).astype(numpy.float32),
        is_blocking =True)
```

#### ✓ OK (usually!)

```
a = numpy.random.rand(256**3).astype(numpy.float32)
a_dev = cl. Buffer(ctx, cl.mem_flags.READ_WRITE, size=a.nbytes)
cl.enqueue_copy(queue, a_dev, a,
        is\_blocking = False)
```

#### \* Crash

```
a_dev = cl. Buffer(ctx, cl.mem_flags.READ_WRITE, size=256**3*4)
cl .enqueue_copy(queue, a_dev,
        numpy.random.rand(256**3).astype(numpy.float32),
        is\_blocking = False)
```

#### ✓ OK

```
a_{dev} = cl. Buffer(ctx, cl.mer)
cl .enqueue_copy(queue, a_dev,
        numpy.random.rand(25
         is\_blocking = True
```

Improved in PyOpenCL 2011.2: "nanny" events.

### Programs and Kernels

#### prg = cl. Program(context, src)

- src: OpenCL device code
  - Derivative of C99
  - Functions with kernel attribute can be invoked from host
- prg.build(options="", devices=None)
- kernel = prg.kernel\_name
- kernel (queue,  $(G_{x}, G_{v}, G_{z}), (L_{x}, L_{v}, L_{z}),$ arg, ..., wait for=None)

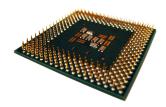

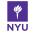

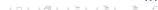

### Program Objects

 $kernel(queue, (Gx,Gy,Gz), (Sx,Sy,Sz), arg, ..., wait_for = None)$ 

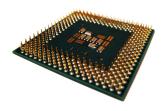

#### arg may be:

- None (a NULL pointer)
- numpy sized scalars: numpy.int64,numpy.float32,...
- Anything with buffer interface: numpy.ndarray, str
- Buffer Objects
- Also: cl.Image, cl.Sampler, cl.LocalMemory

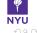

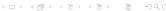

### **Program Objects**

kernel (queue, (Gx,Gy,Gz), (Sx,Sy,Sz), arg, ..., wait\_for = None)

Explicitly sized scalars:

\* Annoying, error-prone.

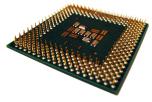

#### Better:

kernel.set\_scalar\_arg\_dtypes([ numpy.int32, None, numpy.float32])

Use None for non-scalars.

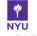

## OpenCL Object Diagram

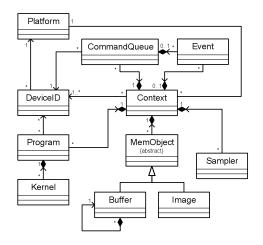

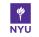

- OpenCL viewed from Python
  - Device Language
  - The OpenCL runtime
  - Synchronization
  - Extensions

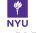

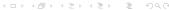

### Recap: Concurrency and Synchronization

GPUs have layers of concurrency.

Each layer has its synchronization primitives.

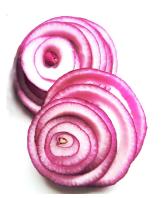

#### Intro PvOpenCL OpenCL from Pvthon Implementations

### Recap: Concurrency and Synchronization

GPUs have layers of concurrency.

Each layer has its synchronization primitives.

```
■ Intra-group:
  barrier(...).
  mem_fence(...)
  CLK_{LOCAL,GLOBAL}_MEM_FENCE
```

- Inter-group: Kernel launch
- CPU-GPU: Command queues, Events

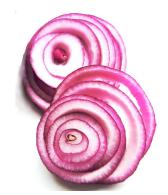

## Synchronization between Groups

#### Golden Rule:

Results of the algorithm must be independent of the order in which work groups are executed.

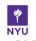

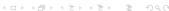

## Synchronization between Groups

#### Golden Rule:

Results of the algorithm must be independent of the order in which work groups are executed.

#### **Consequences:**

- Work groups may read the same information from global memory.
- But: Two work groups may not validly write different things to the same global memory.
- Kernel launch serves as
  - Global barrier
  - Global memory fence

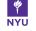

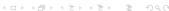

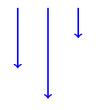

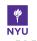

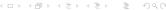

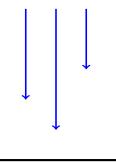

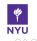

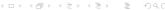

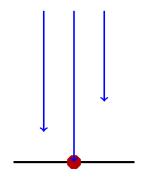

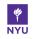

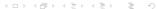

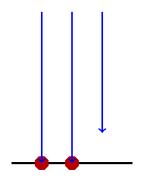

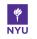

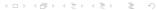

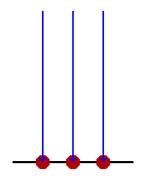

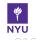

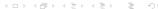

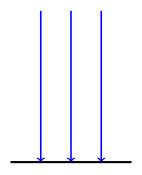

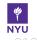

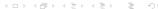

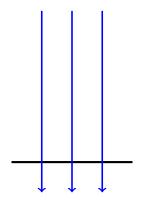

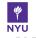

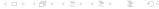

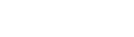

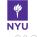

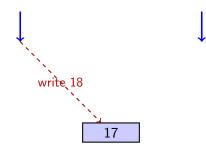

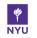

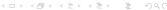

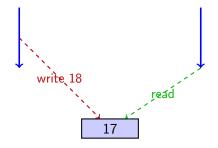

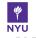

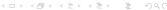

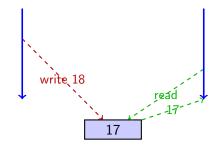

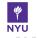

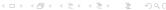

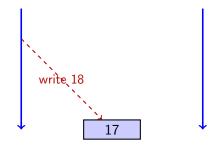

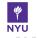

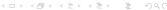

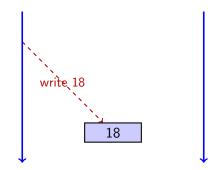

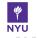

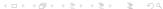

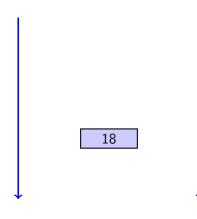

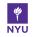

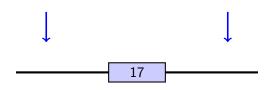

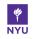

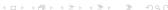

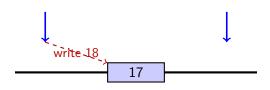

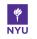

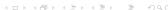

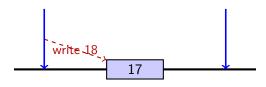

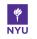

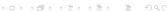

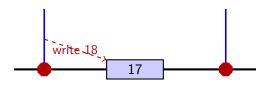

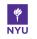

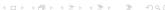

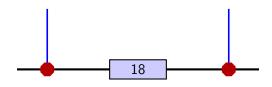

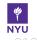

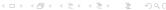

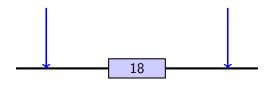

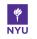

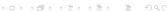

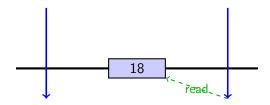

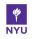

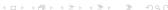

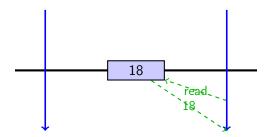

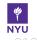

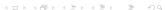

Collaborative (inter-block) Global Memory Update:

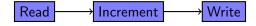

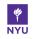

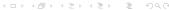

Collaborative (inter-block) Global Memory Update:

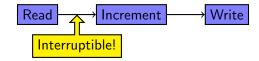

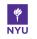

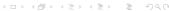

Collaborative (inter-block) Global Memory Update:

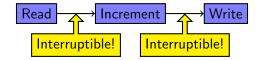

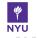

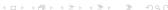

Collaborative (inter-block) Global Memory Update:

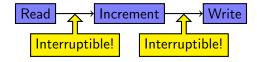

Atomic Global Memory Update:

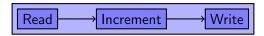

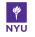

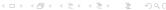

Collaborative (inter-block) Global Memory Update:

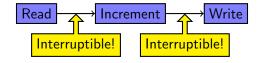

Atomic Global Memory Update:

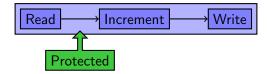

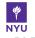

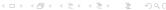

Collaborative (inter-block) Global Memory Update:

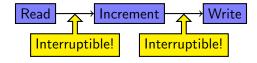

Atomic Global Memory Update:

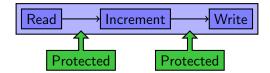

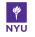

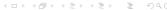

Collaborative (inter-block) Global Memory Update:

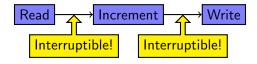

Atomic Global Memory Update:

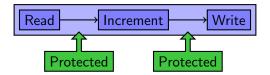

#### How?

atomic\_{add,inc,cmpxchg,...}(int \*global, int value);

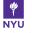

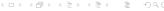

#### Outline

- OpenCL viewed from Python
  - Device Language
  - The OpenCL runtime
  - Synchronization
  - Extensions

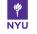

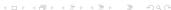

## Extensions: Future-proof CL

Similar extensions mechanism to OpenGL.

#### Two mechanisms:

- Runtime:
  - cl\_ext.h header
  - availability checkable via #ifdef
  - device.extensions
- Device language:

#pragma OPENCL EXTENSION

name: enable

#### Important extension:

cl\_khr\_fp64

Vendor and 'official' extensions.

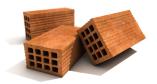

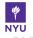

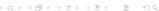

- CL Memory Objects (Buffers, Images) tied to context, not device
- CL Standard: Implicit migration of data to location of use
- Compliant implementations are allowed to store all data on host, transfer out just for kernel
- With migration extension:
  - Migration becomes schedulable, takes part in command queue
  - More control over data locality
- Supported by PyOpenCL

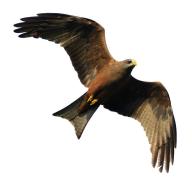

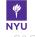

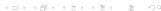

## Extension Example: cl\_ext\_device\_fission

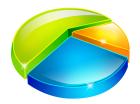

- Can partition a compute device
  - Equally
  - By name, counts
  - By affinity domain (Ln cache, NUMA
- Help avoid starvation of processes that need a certain minimum throughput.
- Makes two-kernel producer-consumer model feasible.
  - Otherwise: No guarantee of progress!
- Available on Intel, AMD (CPU+GPU!)
- ✓ Supported by PyOpenCL

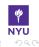

#### Outline

- 1 Intro: Python, Numpy, GPUs, OpenCL
- 2 GPU Programming with PyOpenCL
- 3 OpenCL viewed from Python
- 4 OpenCL implementations

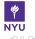

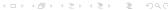

## The Nvidia CL implementation

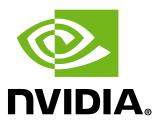

#### Targets only GPUs

#### Notes:

- Nearly identical to CUDA
  - No native C-level JIT in CUDA ( $\rightarrow$  PyCUDA)
- Page-locked memory: Use CL\_MEM\_ALLOC\_HOST\_PTR. (Careful: double meaning)
- No linear memory texturing
- CUDA device emulation mode deprecated
  - $\rightarrow$  Use AMD CPU CL (faster, too!)

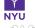

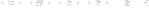

## The Apple CL implementation

#### Targets CPUs and GPUs

#### General notes:

- Different header name
  OpenCL/cl.h instead of CL/cl.h
  Use -framework OpenCL for C
  access.
- Beware of imperfect compiler cache implementation (ignores include files)

#### CPU notes:

■ One work item per processor

GPU similar to hardware vendor implementation.

(New: Intel w/ Sandy Bridge)

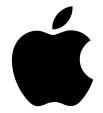

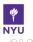

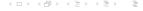

## The AMD CL implementation

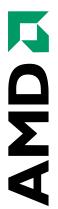

Targets CPUs and GPUs (from both AMD and Nvidia)

#### GPU notes:

- Wide SIMD groups (64)
- VLIW4 (previously VLIW5)
  - very flop-heavy machine
  - $lue{}$  ightarrow ILP and explicit SIMD
  - Non-vector memory coalescing only on Cayman+
- GCN: Vector and scalar unit
  - Move towards Nv-like programming model

#### CPU notes:

- Many work items per processor (emulated)
- cl\_amd\_printf
- "APU": CPU/GPU integration not very tight yet

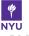

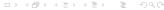

## The Intel CL implementation

CPUs now, GPUs with Ivy Bridge+

#### CPU notes:

- Good vectorizing compiler
- Only implementation of out-of-order queues for now
- Based on Intel TBB

#### GPU notes:

- Flexible design: SIMD*m* VLIW*n*
- Lots of fixed-function hardware
- Last-level Cache (LLC) integrated between CPU and GPU

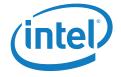

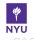

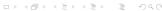

## The MOSIX Virtual CL implementation

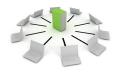

- Aggregates all CL devices on a cluster into a single platform
- Looks like a "regular" CL implementation to the user
- Obvious scaling limits, but useful if the application is right
- Just heard from author: PyOpenCL supported as of version 1.10
- Aggregates communication to avoid network round-trips

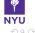

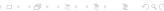

### Questions?

?

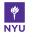

## Image Credits

- Isaiah die shot: VIA TechnologiesDictionary: sxc.hu/topfer
- C870 GPU: Nvidia Corp.
- OS Platforms: flickr.com/aOliN.Tk
- Floppy disk: flickr.com/ethanhein cc
- Dominoes: sxc.hu/rolve
- Context: sxc.hu/svilen001 ■ Queue: sxc.hu/cobrasoft
- Check mark: sxc.hu/bredmakerRAM stick: sxc.hu/gobran11
- CPU: sxc.hu/dimshik
- Onions: flickr.com/darwinbell ©
- Bricks: sxc.hu/guitargoa
- Yellow-Billed Kite: sxc.hu/doc\_ ■ Pie Chart: sxc.hu/miamiamia
- Nvidia logo: Nvidia Corporation
   Apple logo: Apple Corporation
   AMD logo: AMD Corporation
- Intel logo: Intel Corporation
- Cluster: sxc.hu/svilen001

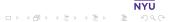